Subject: Re: Problem with tun interface...even after following docs Posted by maratrus on Thu, 13 Aug 2009 06:53:26 GMT View Forum Message <> Reply to Message

How did you use it before?

As far as I remember a special command should be used (ioctl) on /dev/net/tun device to create a network device on your system. OpenVPN does this command.

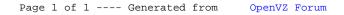